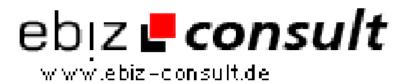

## Making forms object-oriented

**URL** 

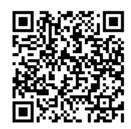

https://www.php-resource.de/script/PHP-Scripts/Other-PHP-scripts/Making-forms-object-oriented 15504

**Produktbild** 

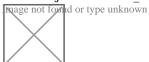

**Description** 

One of the most common tasks that I came across developing interactive websites was processing users' input. In this article, I would like to share the experience I had developing an object-oriented solution for it. The best effect that I can imagine this paper to have is to not just show "another solution for checking a submitted form", but rather to let you taste the power of object-oriented technology. Together with you, I will look back at the way I thought that brought me to a solution that was implemented and successfully used. Reading this article requires some knowledge of object-oriented programming fundamentals. As a result, we will have a working example developed.

**Details zur Anzeige**